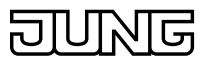

# Artikeldatenblatt

# Visu Pro Server SENEC Edition

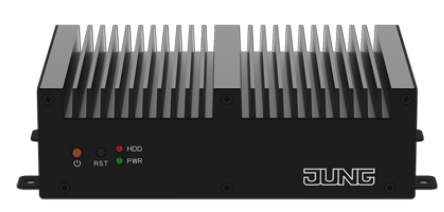

Artikel-Nr.

JVP-SENEC-H2

### Visu Pro Server SENEC Edition

lüfterlos, ohne mechanisch bewegliche Teile inklusive Steckernetzteil

Bestimmungsgemäßer Gebrauch

- Visualisieren und Bedienen von KNX-Systemen über Endgeräte mit HTML5-fähigem Browser oder App (iOS, Android), z.B. Smart Control (Art.-Nrn.: SC 5 SW, SC 0081 U) Smartphone, Tablet, Laptop, PC usw. in Verbindung mit Software JUNG Visu Pro SENEC Edition (vorinstalliert)
- Einbinden von SENEC-Energiespeichern (ab Version SENEC.Home V2 Li)
- Unterstützung von KNX IP Secure und KNX Data Secure (ab Version 4.5)
- Betrieb in lokalen IP-Netzen, die DHCP (Dynamic Host Configuration Protocol) unterstützen, oder mit fester IP-Adresse (IPv4)
- Tischgerät, Montage auf Hutschiene nach DIN EN 60715 möglich
- Max. Umfang des Visualisierungsprojektes wie Vorlage aus dem JUNG Smart Assistant
- Anbindung an den KNX-Bus über Schnittstellen (Art.-Nr.: IPR 300 SREG, IPS 300 SREG, 20320 1S IPS R, 2131 USBS REG, 2131 USBS), nicht im Lieferumfang

#### **Produkteigenschaften**

- Lüfterloser Mini-PC
- JUNG Visu Pro Software SENEC Edition vorinstalliert und freigeschaltet
- Max. 1200 Datenpunkte
- Windows 10 vorinstalliert
- Quadcore Intel Celeron Prozessor
- 4 GB RAM
- 64 GB interner Speicher, teilweise durch Betriebssystem belegt
- 1 x HDMI
- 4 x USB 3.0
- 2 x LAN RJ45 (LAN 1: feste IP-Adresse, LAN 2: DHCP)
- Die Visualisierung ist über Endgeräte mit HTML5-fähigem Browser (z.B. Chrome, Firefox oder Safari in der aktuellen Version) möglich
- 
- Zugriff von max. 10 unterschiedlichen Clients möglich
- Einbinden des Sprachservice Amazon Alexa über ein MyJUNG-Konto
- Einbinden des Sprachservice Google Home über ein MyJUNG-Konto - Gesicherter Fernzugriff über ein MyJUNG-Konto
- Update- und upgradefähig

#### Prozessanschlüsse

- KNX-Editor / KNX-Editor 2.0
- SENEC-Energiespeicher
- Prozessmodell
- Visualisierungs-Editor
- Arbeitsblattgenerator
- JUNG Visu Pro Starter

Import von Daten aus der ETS

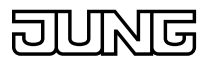

- ETS5: Verwendung von ETS, Projektexport
- ETS4: Verwendung von ETS, Projektexport
- ETS3: Verwendung von ETS, OPC-Export
- ETS2 Version 1.1, 1.2 und 1.3: in Datei ausgegebene Druckexports werden eingelesen
- Frühere ETS-Versionen: nicht möglich

## Technische Daten

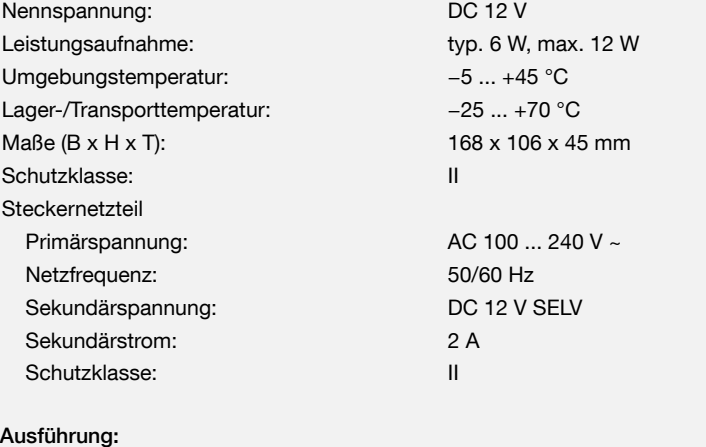

Deutsch

Ausführung: mit Eurostecker